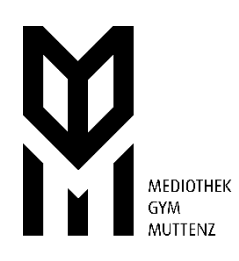

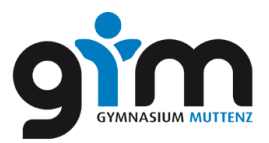

# FAQ: Quellenangaben und Zitate in akademischen Arbeiten für das Gymnasium Mutenz

# **Q: Um die erforderlichen Quelleninforma�onen zu erfüllen, fehlen mir Informa�onen. Wie**  formatiere ich das?

A: Nachdem Sie überall nach den Informationen über die Quelle gesucht haben und sicher sind, dass sie nicht verfügbar sind, gibt es eine einfache Lösung. Diese werden Sie vor allem bei Quellen brauchen, die den Namen der VerfasserInnen nicht erwähnen. Ersetzen Sie die fehlenden Daten wie folgt:

*Fehlender Name -> s.N. oder o.N. Fehlender Ort -> s.L. oder o.O. Fehlendes Jahr -> s.A. oder o.J.*

Falls andere Daten fehlen, kann dass ein Hinweis sein, dass Ihre Quelle nicht unbedingt geeignet ist für ihre Arbeit.

## **Q: Wie muss ich jetzt genau zitieren?**

A: Das Format für Ihre Zitate ist im MA-Leitfaden Seiten 8 und 9 angegeben. Wichtige Fragen, die Sie beantworten müssen:

- $\rightarrow$  Schreiben Sie eine naturwissenschaftliche Arbeit? Sie zitieren direkt in Ihrem Textblock mit Klammern! (s.N., MA-Leitfaden 24, S. 8-9)
- Schreiben Sie eine geisteswissenschaftliche Arbeit? Formatieren Sie Ihre Quellenangaben als Fussnoten![1](#page-0-0)

In beiden Fällen **müssen** Sie alle Ihre Quellen in einem Anhang auflisten, dem sogenannten Quellenverzeichnis. Die Verweise im Text sind dafür da, um auf den vollständigen Eintrag im Quellenverzeichnis hinzuweisen.

## **Q: Und wie sieht dann dieses Quellenverzeichnis aus?**

A: Im Quellenverzeichnis müssen alle Informationen, die nötig sind, um die Quelle zu finden, vorhanden sein. Dies kann von Typ zu Typ unterschiedlich sein und auch von Fachrichtung zu Fachrichtung. Der MA-Leitfaden empfiehlt, die Grundlagen mit Ihrem Experten oder Ihrer Expertin abzusprechen und gibt Beispiele für übliche Medientypen!

<span id="page-0-0"></span> $<sup>1</sup>$  s.N., MA-Leitfaden, S. 8-9</sup>

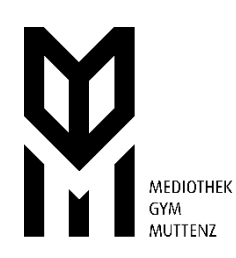

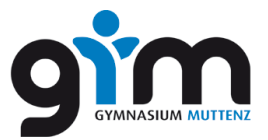

#### Q: Die Information, die ich zitieren will, ist bereits ein Zitat. Wie zitiere ich das jetzt?

A: Es gibt 2 Methoden, um Zitate zu zitieren. Die erste und zu bevorzugende ist, direkt die Quelle Ihrer Quelle anzugeben. Für die Quellenangabe ist nicht wichtig, wie Sie auf die Informationen gekommen sind. Sie gehen also in das Quellenverzeichnis Ihrer Quelle, finden den Primärtext und lesen und zitieren dann diesen. Solche Ketten werden Ihnen öfters passieren.

Die zweite Methode ist eine **Notlösung**, wenn Sie mit einer ausserordentlich schlechten Quellenangabe arbeiten müssen. Dies kann der Fall sein, wenn Sie nur einen Teilauszug aus einer Arbeit haben oder wenn Sie keinen Zugang zum Quellenverzeichnis haben und nur mit der Referenz im Text arbeiten. In diesem Fall können Sie das Format:

#### *[Zitatangabe in meiner Quelle]*, zitiert in *[Angabe der Quelle]*

benutzen. Benutzen Sie dieses Format nur im absoluten Notfall und in Absprache mit Ihrem Experten oder Ihrer Exper�n. Wir empfehlen, in solchen Fällen eine neue Quelle zu suchen falls möglich!

#### **Q: Wie vermerke ich ein Bild in meiner Quellenangabe?**

A: Wie überall ist es wichtig, dass Sie die Quelle eindeutig auffindbar machen. Bei Bildern handelt es sich meistens um einen direkten Link, behandeln Sie diese wie eine normale Web-Quelle.

Falls Sie Bilder aus Datenbanken holen, empfehle ich, nach eindeu�gen Signaturen Ausschau zu halten.

Als Beispiel: Wenn Sie Bilder aus der Datenbank Keystone beziehen, benutzen sie die Bild-ID, die im Datensatz verfügbar ist. Ihr Eintrag sieht dann z.B. so aus:

Ill. 3: Nationalrat Brunner / Rauch, APA/APA, Keystone ID: 591479175

## **Q: Ich habe eigene Interviews geführt und brauche diese für meine Arbeit, wie gebe ich diese im Quellenverzeichnis / im Text an?**

A: Das Quellenverzeichnis ist nur für «fremde» Quellen gedacht. Wenn Sie ihre eigenen Daten generieren, werden diese als Anhang an die Arbeit angehängt. Wenn Sie sich auf diese Daten beziehen, vermerken Sie das ganze wie folgt:

(Anh. 1, S. 12)